Муниципальное бюджетное общеобразовательное учреждение «Шаховская средняя общеобразовательная школа» Прохоровского района Белгородской области

Рассмотрено на педагогическом совете Протокол №1 от «30» августа 2023г.

Согласовано заместитель директора ЛОТИ Старкова-Чисник «31% августа 2023г.

**Утверждено** директор MEOУ «Шаховская COLU» 11 /Т. Съедина Приказ № 110 от «31» августа 2023г.

# РАБОЧАЯ ПРОГРАММА

внеурочной деятельности «Основы компьютерной графики» для обучения на уровне среднего общего образования 10 класс (базовый уровень) учителя информатики Старкова Владислава Владимировича

с. Шахово 2023

# *Программа элективного курса* **«ОСНОВЫ КОМПЬЮТЕРНОЙ АНИМАЦИИ»**

## **Автор: С. О. Никулаев**

# **Пояснительная записка**

Программа элективного курса «Основы компьютерной анимации» расширяет и углубляет предметное содержание тематического раздела «Компьютерная графика и анимация» учебного предмета «Информатика» для уровня среднего общего образования с учётом особенностей информационно-технологического профиля, ориентированного на производственную, инженерную и информационную сферы деятельности.

#### **Цели курса:**

- развитие познавательных интересов, интеллектуальных и творческих способностей средствами информационно-коммуникационных технологий (ИКТ);
- выработка навыков по организации собственной информационной деятельности и планирования её результатов;
- формирование умений работать с прикладным программным обеспечением с целью применения средств ИКТ в повседневной жизни, при выполнении индивидуальных и коллективных проектов, в учебной деятельности, при дальнейшем освоении профессий, востребованных на рынке труда;
- развитие у обучающихся интереса к информационным технологиям, повышение их компетентности в вопросах применения компьютерной анимации, мультипликации и дизайна;
- формирование устойчивого интереса к информационно-технологическому профилю обучения, к профессиям, связанным с применением разных видов компьютерной анимации;
- воспитание ответственного отношения к информации с учётом правовых и этических аспектов её распространения, избирательного отношения к полученной информации.

#### **Задачи курса:**

- создание условий для развития познавательной активности в области информационных компьютерных технологий;
- содействие ознакомлению с новыми информационными технологиями;
- создание условий для формирования компетенций для последующей профессиональной деятельности как в рамках данной предметной области, так и в смежных с ней областях;

- мотивирование к образованию, в том числе самообразованию, сознательному отношению к непрерывному образованию как условию успешной профессиональной и общественной деятельности.

Основная идея курса - формирование умений и навыков создания анимированных изображений с использованием современных ИКТ необходимая составляющая образования XXI века.

Общая характеристика курса. Курс сфокусирован на освоении обучающимися широко востребованных способов практического применения ИКТ, относящихся к наиболее значимым технологическим достижениям современной цивилизации. Таким образом, к общей характеристике курса можно отнести его прикладную направленность.

Одним из наиболее молодых и перспективных направлений практического использования компьютерных технологий являются разработка компьютерных игр и игровая графика, предполагающие создание игровых персонажей, локаций, визуальную разработку игр и решение других залач.

Актуальность курса определяется также всё возрастающей ролью информатики в формировании универсальных учебных действий и видов деятельности, имеющих общедисциплинарный характер: моделирование объектов и процессов, сбор, хранение, преобразование и передача информации, управление объектами и процессами.

Отбор содержания элективного курса компьютерной анимации определяется задачей углублённого изучения соответствующего раздела содержательной линии «Использование программных систем и сервисов» учебного предмета «Информатика» и необходимостью формирования личностметапредметных  $\mathbf{M}$ предметных образовательных результатов. ных. обеспечивающих знакомство обучающихся с важнейшими способами применения знаний по предмету на практике, развитие их интереса к современной профессиональной деятельности.

При построении учебного процесса используются следующие виды деятельности: освоение теоретического материала пособия; выполнение практических работ на компьютере; проектная деятельность. Тематика проектов определяется самими обучающимися в зависимости от их интересов и возможностей. Изучение курса завершается выполнением учащимися индивидуального или группового проекта в малой группе (2-3 человека). Итоговая проектная работа должна быть представлена в виде компьютерной игры, которая позволит учащимся продемонстрировать полученные знания, раскрыть и реализовать свои творческие способности. Защита проектов создаёт благоприятные предпосылки для самостоятельной оценки проделанной работы.

Учебно-методическое обеспечение курса включает в себя учебное пособие для учащихся К.А. Леоновой «Основы компьютерной анимации» с электронным приложением для бесплатного скачивания с сайта издательства «Учебная литература» и программу элективного курса. Учебное пособие обеспечивает содержательную часть курса. Пособие содержит теоретический и дидактический материал, вопросы для самопроверки и практические задания для подготовки самостоятельного проекта.

Формами контроля усвоения материала являются практические работы на компьютере; контрольное тестирование по завершении изучения содержания модулей курса; презентация проекта (созданной компьютерной игры).

# Содержание курса

Отбор содержания элективного курса компьютерной анимации определяется задачей углублённого изучения соответствующего раздела содержательной линии «Использование программных систем и сервисов» учебного предмета «Информатика» и необходимостью формирования личностметапредметных и предметных образовательных результатов, ных. обеспечивающих знакомство обучающихся с важнейшими способами применения знаний по предмету на практике, развитие их интереса к современной профессиональной деятельности.

#### Введение в курс компьютерной анимации (1 ч)

Мультипликация и анимация, история, этапы развития. Кадр, частота кадров. Компьютерная анимация: виды, сферы применения.

# Раздел 1. Программируемая анимация. Программа Synfig Studio  $(12 \; 4)$

Объекты, сцены, сценарии. Компьютерная анимация для создания игры: спрайты. Анимация по ключевым кадрам.

Программа Synfig Studio, возможности программы, интерфейс; рабочая область - холст; поддерживаемые форматы графических файлов. Импорт и экспорт файлов.

Панель слоёв, альфа-канал, порядок отображения слоёв.

Морфинг, перекладная анимация, векторные изображения, растровая графика - базовые навыки современной 2D-анимации.

Настройка свойств холста. Перемещение слоя по холсту, вращение слоя, изменение масштаба. Органы управления анимацией: запуск, пауза, перемотка. Фиксаторы.

Герой для игры: набор частей, привязка слоя, сборка героя из подгрупп.

Ключевые кадры, покадровое перемещение, удаление ключевого кадра.

Кости и скелет, связка слоёв в единый объект; управление сложным персонажем.

Анимация движения: походка, бег.

Рендеринг, его настройки; популярные форматы: видеоформат, анимационный gif, картинка, серия картинок.

## **Раздел 2. Язык Qt QML (19 ч)**

Формат языка Qt QML; кросс-платформенные приложения. Установка Qt.

QML-документ, секции подключения модулей и описания объектов. Свойства строкового, числового и логического типа объектов. Сложные объекты.

Якоря, якорные линии; абсолютное и относительное позиционирование объектов; привязывание к родительскому объекту; поля и смещение.

Знакомство с графикой и текстом (приложение «Часы»); скетч приложения; размещение текстового поля; отображение текста; таймер; отображение картинки (Image); кнопка включения и обработка событий мышки (MouseArea).

Анимация вращения с помощью RotationAnimator и точное управление им. Анимация свойств с использованием PropertyAnimation.

Параллельная и последовательная анимация. Управление анимацией.

Анимация интерфейса, анимированная кнопка. Создание сигнала.

Подготовка ресурсов для игры: слои, звук, графика, фон, задний план, игровая сцена. Анимация героя: бег, прыжок, столкновение с препятствием. Параллакс; деление мира на слои; закольцованная анимация; сборка мира. Объекты мира. Управление героем. Обработка коллизий – столкновений объектов; вычисление коллизий; проверка на коллизии. Игровой движок: геймплей. Добавление препятствий. Подсчёт очков и звуковые эффекты. Заставка.

# **Тематическое планирование**

*Курс рассчитан на 35 ч (1 ч в неделю), резервное время — 3 ч.* Предлагаемое планирование является примерным: учитель может корректировать содержание уроков и распределение часов на изучение материала в соответствии с уровнем подготовки обучающихся и сферой их интересов.

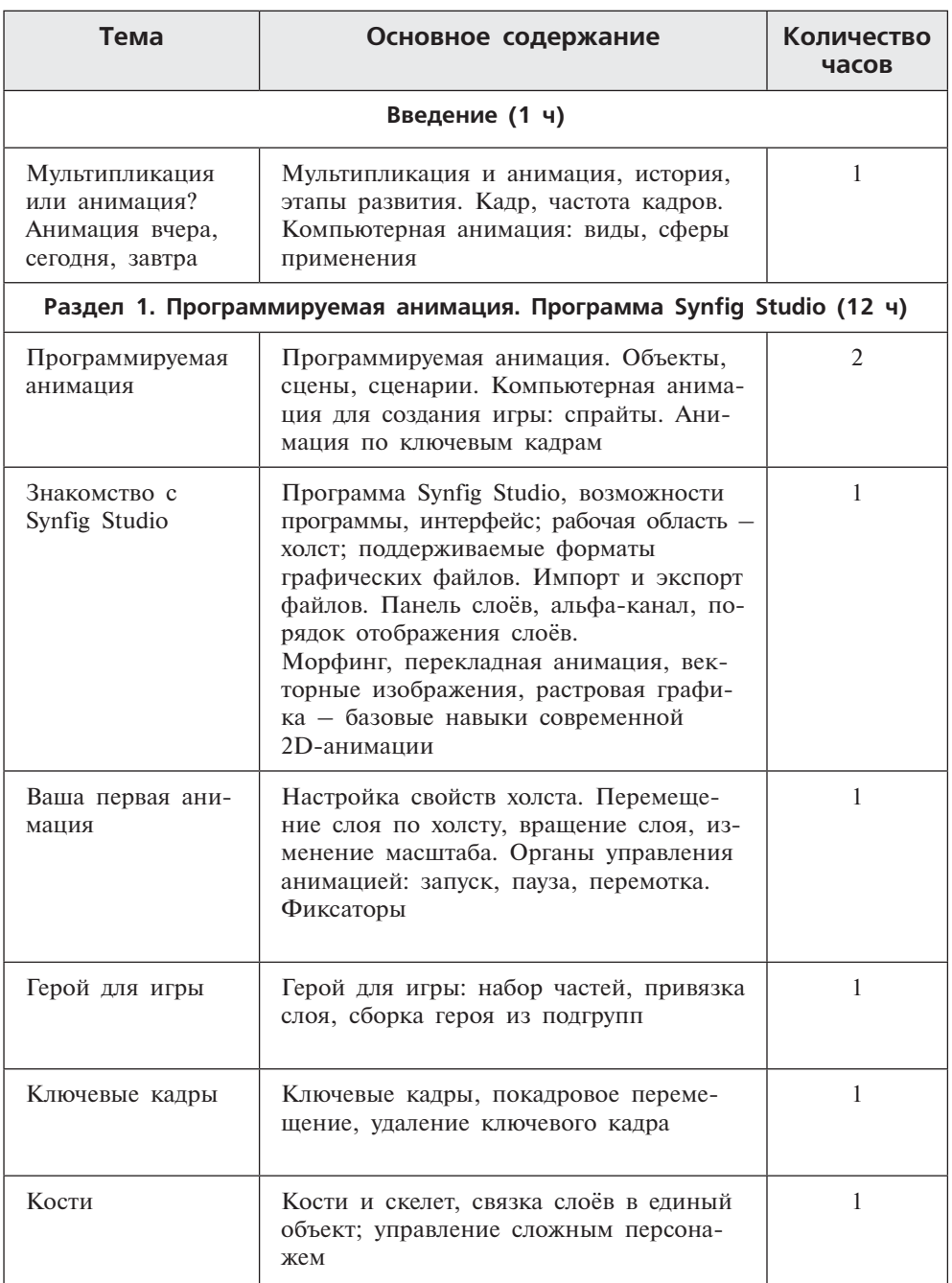

Продолжение

| Тема                                           | Основное содержание                                                                                                    | Количество<br>часов |
|------------------------------------------------|----------------------------------------------------------------------------------------------------|---------------------|
| Анимация движе-<br>ния                         | Анимация движения: походка, бег                                                                                                    | 1                   |
| Рендеринг                                      | Рендеринг, его настройки; популярные<br>форматы: видеоформат, анимационный<br>gif, картинка, серия картинок                                  | 1                   |
| Контрольное те-<br>стирование                  | Контроль навыков использования при-<br>ложения для создания компьютерной<br>анимации Synfig Studio. Тестирование и<br>отладка анимации       | $\mathbf{1}$        |
| Защита проекта<br>«Герой и сцена-<br>рий игры» |                                                                                                    | 2                   |
| Раздел 2. Язык Qt QML (19 ч)                   |                                                                                                    |                     |
| Что такое Qt<br>QML?                           | Формат языка Qt QML; кроссплатфор-<br>менные приложения. Установка Qt.<br>QML-документ, секции подключения<br>модулей и описания объектов    | 1                   |
| Формат языка Qt<br>QML                         | Свойства строкового, числового и логи-<br>ческого типа объектов. Сложные объек-<br>ты                                                        | $\mathbf{1}$        |
| Якоря и позицио-<br>нирование                  | Якоря, якорные линии; абсолютное и<br>относительное позиционирование объ-<br>ектов; привязывание к родительскому<br>объекту; поля и смещение | $\mathbf{1}$        |
| Знакомство с гра-<br>фикой и текстом           | Знакомство с графикой и текстом (при-<br>ложение «Часы»); скетч-приложения;<br>размещение текстового поля; отображе-<br>ние текста           | 1                   |
| Знакомство с<br>Image и<br>MouseArea           | Таймер; отображение картинки (Image);<br>кнопка включения и обработка собы-<br>тий мышки (MouseArea).                                        | $\mathbf{1}$        |

*Продолжение*

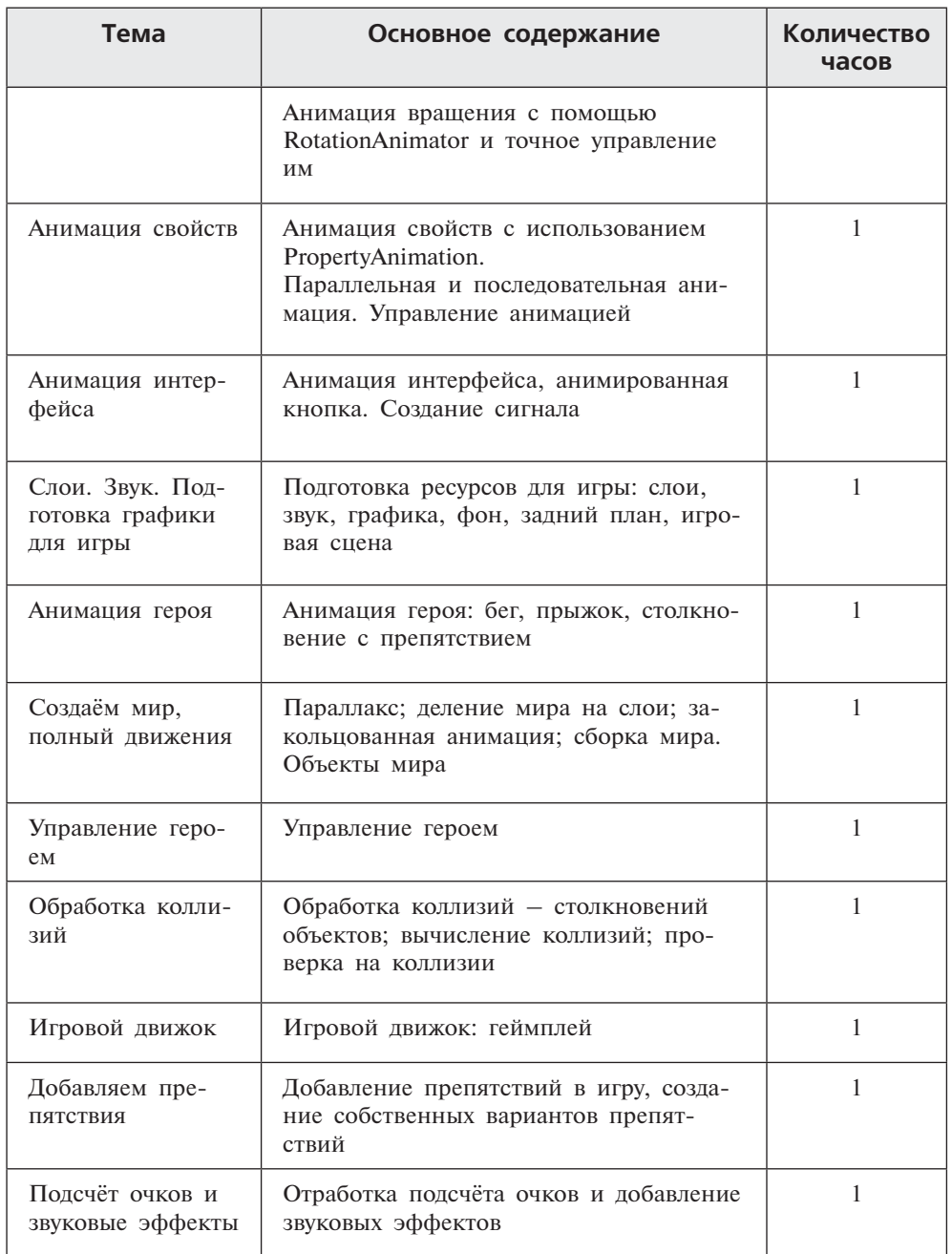

Продолжение

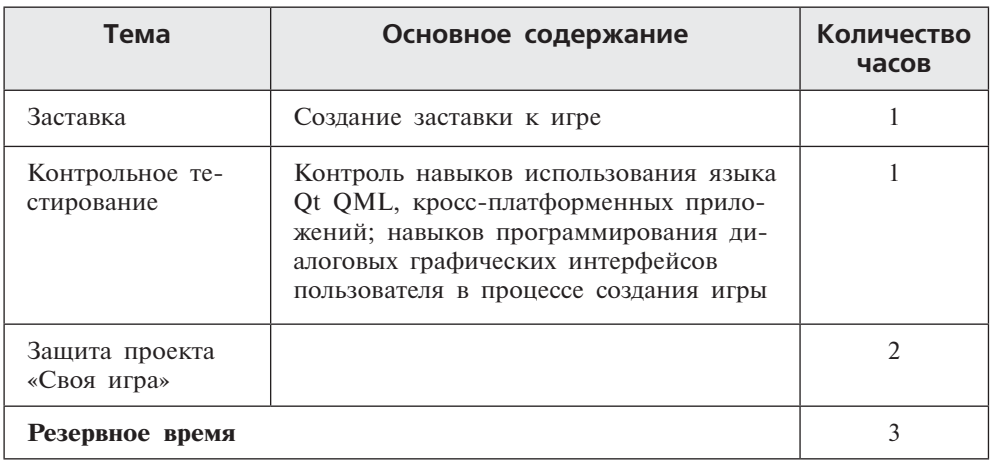

# Планируемые результаты освоения курса

В результате изучения элективного курса на уровне среднего общего образования у учащихся будут сформированы следующие предметные результаты.

Учашийся научится:

- пользоваться системой базовых знаний, отражающих вклад информатики в формирование современной научной картины мира;
- соотносить специфику архитектуры компьютера с целями и особенностями его применения, ориентироваться в истории и современных тенденциях применения компьютерной технологии в области программируемой компьютерной анимации;
- пользоваться элементарными навыками формализации прикладной задачи и документирования программ;
- работать с библиотеками программ;
- понимать особенности универсального языка программирования высокого уровня  $C++$ ;
- пользоваться навыками и опытом применения приложений в выбранной среде программирования Synfig Studio, понимать возможности программы, включая её тестирование и отладку;
- понимать формат языка ОМL, пользоваться навыками и опытом применения кросс-платформенных приложений в среде разработки Qt Creator:
- программировать диалоговые графические интерфейсы пользователя для создаваемых в процессе обучения программ;
- пользоваться различными инструментами для создания векторной графики, настраивать параметры инструментов;
- создавать ролики на основе разных способов анимации: покадровой, анимации движения, анимации формы;
- выполнять обработку растровых графических изображений с целью повышения их качества или получения художественных эффектов;
- понимать принципы, лежащие в основе компьютерной анимации, технологий виртуальной реальности, назначение и принципы работы соответствующего программного и аппаратного обеспечения;
- создавать простую программируемую анимацию, в том числе для разработки компьютерных игр. используя кросс-платформенные приложения:
- соблюдать правовые нормы работы с информационными ресурсами и программным обеспечением, соблюдать правила общения в социальных сетях и системах обмена сообщениями;
- понимать основные положения доктрины информационной безопасности Российской Федерации, уметь пояснить их примерами;
- выполнять рекомендации, обеспечивающие личную информационную безопасность, зашиту конфиленциальных данных от несанкционированного доступа.

# Средства обучения и воспитания

- Помещение кабинета информатики и информационных технологий должно удовлетворять требованиям действующих Санитарно-эпидемиологических правил и нормативов (СанПиН 2.4.2. 178-02). Оно должно быть оснащено типовым оборудованием, в том числе техническими средствами обучения, указанными в настоящих требованиях, а также специализированной учебной мебелью.
- Основным оборудованием учебного кабинета являются настольные (стационарные) или переносные компьютеры. Возможна также реализация компьютерного класса с использованием клиент-серверной технологии «тонкого клиента». Все компьютеры должны быть объединены в общую сеть с выходом в Интернет. Возможно использование сегментов беспроводной сети. Для управления доступом к ресурсам Интернета и оптимизации трафика должны быть использованы специальные аппаратные и программные средства, реализующие функциональность маршрутизатора и межсетевого экрана.
- Для обеспечения удобства работы обучающихся с цифровыми ресурсами рекомендуется использовать файловый сервер, входящий в состав материально-технического обеспечения всей образовательной организации. Каждому обучающемуся для индивидуальной работы должен быть выделен персональный каталог в дисковом пространстве

коллективного пользования, защищённый паролем от доступа других обучающихся.

Каждому учащемуся должна быть предоставлена возможность использования на своём рабочем месте нижеперечисленного системного и прикладного программного обеспечения.

#### Программное обеспечение:

- операционная система;
- файловый менелжер:
- антивирусная программа;
- $\bullet$  программа-архиватор:
- клавиатурный тренажёр;
- интегрированное офисное приложение, включающее текстовый редактор, программу работы с электронными таблицами, растровый и векторный графические редакторы, программу разработки презентаций;
- звуковой редактор;
- простая геоинформационная система:
- виртуальные компьютерные лаборатории;
- программа-переводчик;
- система оптического распознавания текста;
- программа распознавания речи:
- мультимелиапроигрыватель:
- почтовый клиент;
- браузер:
- система управления реляционной базой данных;
- программа общения в режиме реального времени;
- системы программирования  $C++$ :
- программа Qt (свободное скачивание с ресурса https://www.qt.io/ download);
- программа Synfig (свободное скачивание с ресурса https://www.synfig. org/cms/en/download).

Такое программное обеспечение, как файловый менеджер, почтовый клиент, браузер и др., часто входит в состав операционной системы или поставляется в комплекте с ней. В этом случае может использоваться как программное обеспечение, как входящее в состав операционной системы, так и устанавливаемое дополнительно.

Система программирования должна обеспечивать возможность комфортного освоения языка программирования в рамках, предусмотренных требованиями ФГОС из следующего перечня: Школьный Алгоритмический Язык, Паскаль, Python, C, C++, C#, Java.

Система программирования должна обладать простым, понятным ученикам интерфейсом; доступной справочной подсистемой; средствами ин-

терактивной отладки учебных программ, в том числе функциями пошагового исполнения операторов, задания точек останова, просмотра текущих значений переменных; возможностью получения информативных сообщений об ошибках компиляции и выполнения.

Всё программное обеспечение, имеющееся в кабинете информатики и информационных технологий, должно быть лицензировано и использоваться в строгом соответствии с условиями лицензии.

#### *Список литературы*

- 1. *Дейтел Х. М.* Как программировать на C++ / Х. М. Дейтел, П. Дж. Дейтел. – М.: Бином-Пресс, 2009.
- 2. *Доусон М.* Изучаем С++ через программирование игр / М. Доусон. СПб.: Питер, 2016.
- 3. Письмо Департамента государственной политики образования Минобрнауки России от 1 апреля 2005 г. № 03-417 «О перечне учебного и компьютерного оборудования для оснащения общеобразовательных учреждений».
- 4. Примерная основная образовательная программа среднего общего образования, одобренная решением Федерального учебно-методического объединения по общему образованию (протокол от 28 июня 2016 г.  $\mathcal{N}$ <sup>o</sup> 2/16-3).
- 5. *Саймон М.* Как создать собственный мультфильм. Анимация двухмерных персонажей / М. Саймон. – М.: НТ Пресс, 2006.
- 6. Федеральный государственный образовательный стандарт среднего (полного) общего образования, утверждённый приказом Министерства образования и науки РФ (Минобрнауки России) от 17 мая 2012 г. № 413 «Об утверждении федерального государственного образовательного стандарта среднего (полного) общего образования» (с изменениями и дополнениями: приказ Минобрнауки России от 29.12.2014 г. № 1645, приказ Минобрнауки России от 31.12.2015 г. № 1578).
- 7. *Фролов М.* Учимся на компьютере анимации. Самоучитель для детей и родителей / М. Фролов. – М.: Лаборатория Базовых Знаний, 2002.
- 8. *Шлее М.* Профессиональное программирование на C++ / М. Шлее. СПб.: БХВ-Петербург, 2015.

#### *Интернет-ресурсы*

http://www.museikino.ru/funds/animation http://www.animator.ru https://myltik.ru https://www.qt.io/download https://www.synfig.org/cms/en/download

**908**